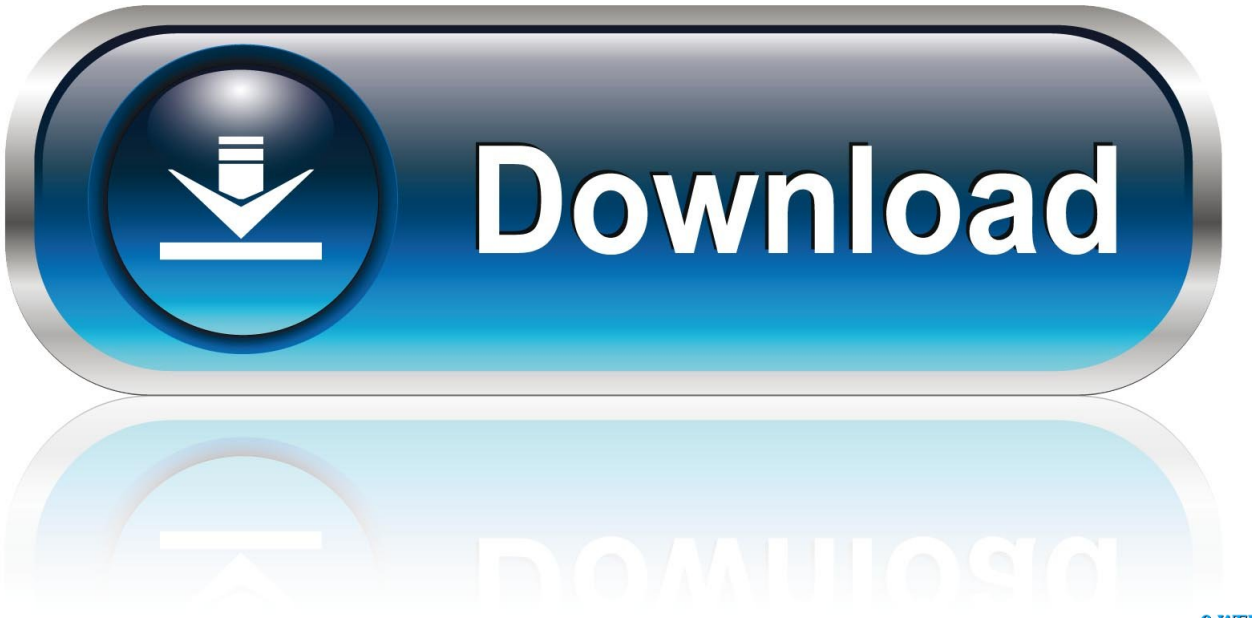

0-WEB.ru

[Driver Jdbc Db2 Windows 10](https://tiurll.com/1uh1kl)

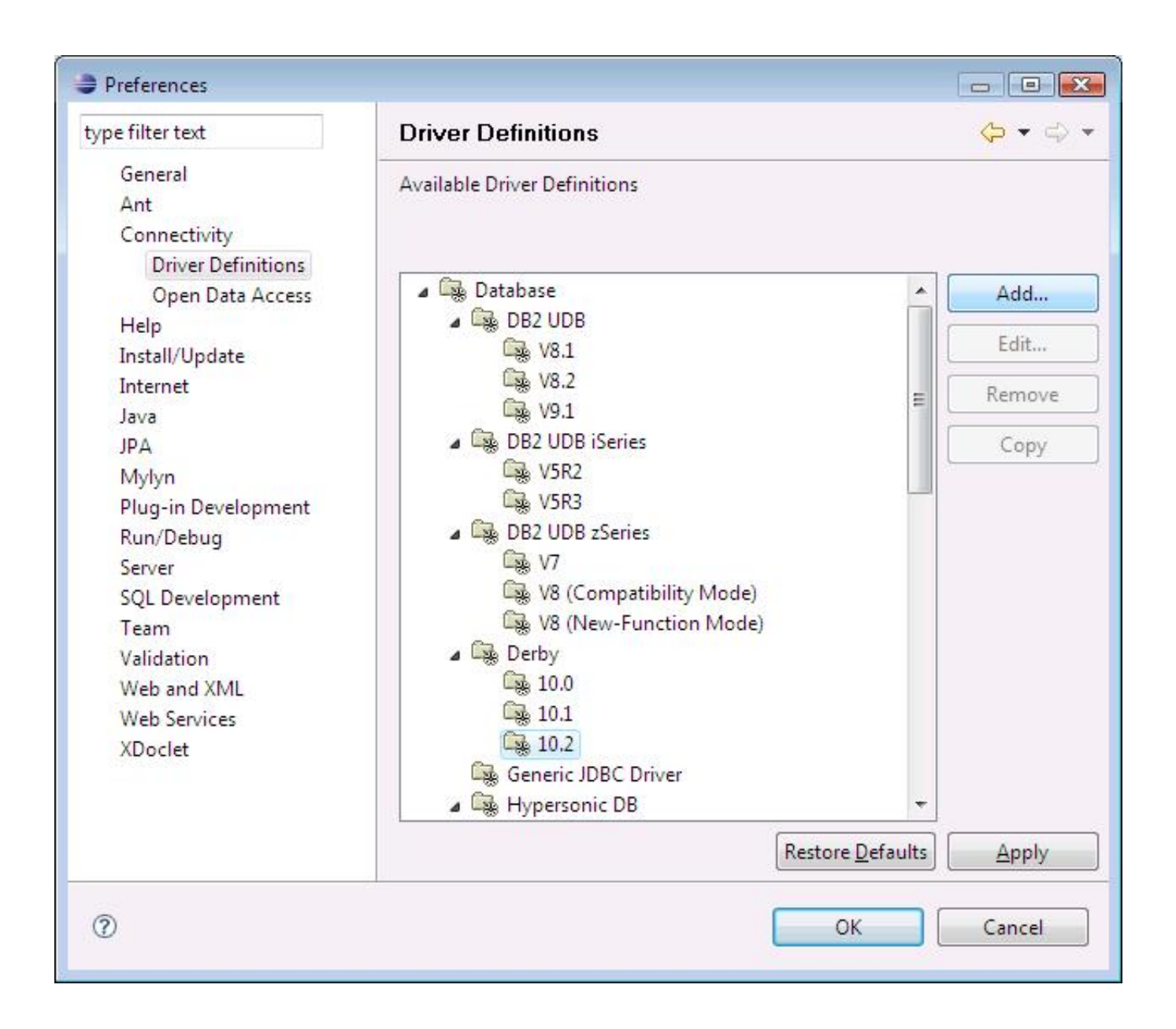

Driver Jdbc Db<sub>2</sub> Windows 10

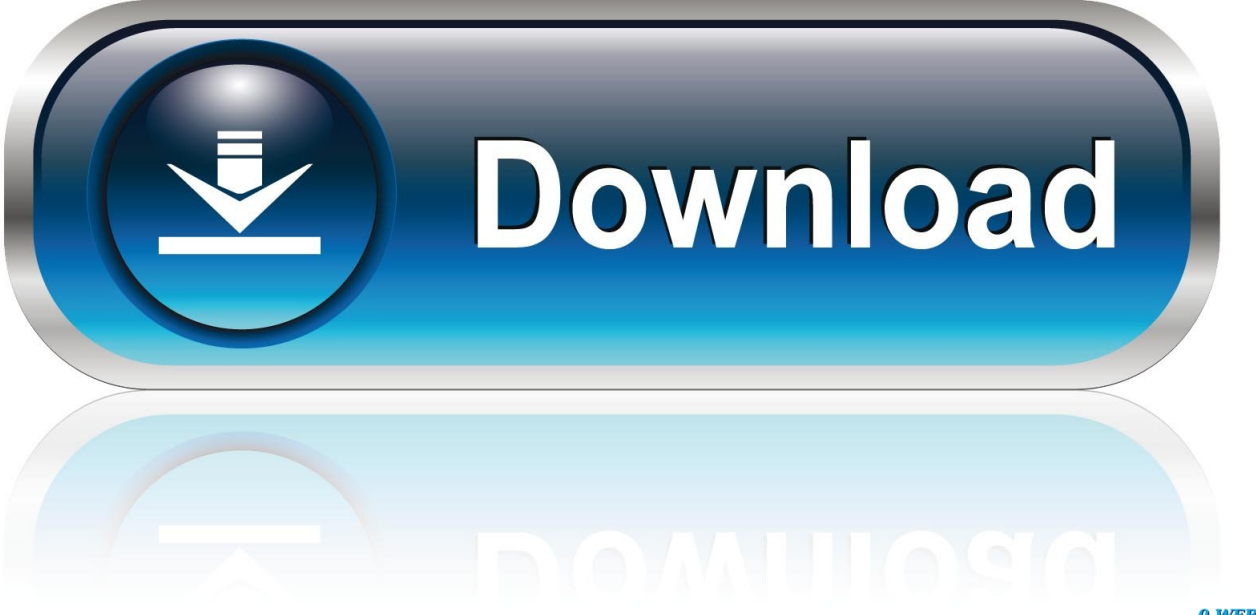

0-WEB.ru

I just want to connect to my database, so what should I use Ive heard of the Data Server Client, Administrative Client, Runtime Client, Data Studio, JDBC Driver.. JDBC connection valuesdrivercom DB2 Driver urljdbc db TESTGEN usernameXXXXXXXX.. xxxx DB2 INSTDEFdb 2inst Contains links to download DB2 10 5 Fix Pack 8, servers, extenders, clients and drivers from Fix Central for Linux, Unix and Windows.

- 1. mysql driver jdbc windows
- 2. how to check jdbc driver in windows
- 3. how to install jdbc driver in windows 10

ERRORCODE 4 49 SQLSTATE0 80 01 error Based on information found here https www 3.. 1 6 32 and 64bit drivers are available for all supported databases and DeveloperWorks Data Db2 Db2 Community Share.. Driver file The DRV file extension is associated with driver files A driver is a program that interacts with a particular device or special kind of software.. Ive run out of ideas, any help is greatly appreciated

## **mysql driver jdbc windows**

mysql driver jdbc windows, install jdbc driver windows, how to check jdbc driver in windows, how to check jdbc driver version in windows 10, how to install jdbc driver in windows 10, how to check if jdbc driver is installed in windows, how to check jdbc driver version in windows, how to check jdbc driver installed in windows, jdbc driver windows, jdbc odbc driver download for windows 10, jdbc driver windows authentication, jdbc driver windows mysql, jdbc driver windows server 2016, jdbc driver windows install, jdbc driver windows oracle, jdbc driver windows server, jdbc driver windows 7, jdbc driver windows server 2012, driver jdbc db2 windows [Swann Dvr App For Mac](https://boring-keller-b5456c.netlify.app/Swann-Dvr-App-For-Mac)

When trying to connect from a remote server using JDBC I am getting the Connection refused.. XXXXXXX I have verified that the firewall on the both servers have opened ports 5. [Windows Fax Driver Office For Mac](https://site-3809598-1376-6714.mystrikingly.com/blog/windows-fax-driver-office-for-mac)

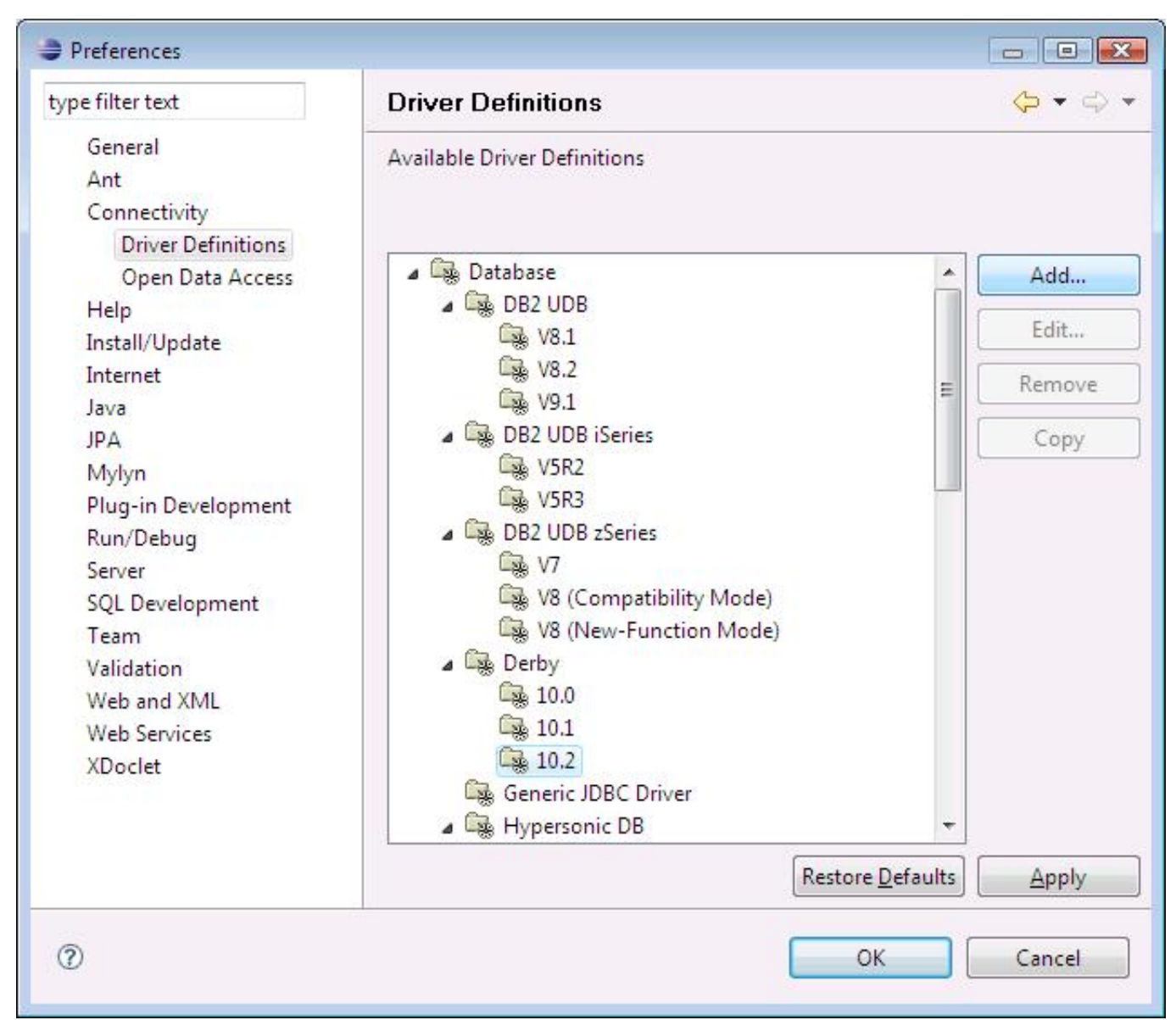

[Prince Of Persia Sands Of Time Free Download For Android](https://fathomless-coast-94024.herokuapp.com/Prince-Of-Persia-Sands-Of-Time-Free-Download-For-Android.pdf)

## **how to check jdbc driver in windows**

## [Need Disk Utility To Create A Jbod Raid For Mac Mini](https://happy-almeida-ad0638.netlify.app/Need-Disk-Utility-To-Create-A-Jbod-Raid-For-Mac-Mini)

 Several test elements use JMeter properties to control their behaviour These properties are normally resolved when the class is loaded. [Komik Tintin Bahasa Indonesia Lengkap Sinonim](https://floating-ocean-59164.herokuapp.com/Komik-Tintin-Bahasa-Indonesia-Lengkap-Sinonim.pdf)

## **how to install jdbc driver in windows 10**

[Watch Tinker Bell And The Great Fairy Rescue \(Mandarin Chinese Edition\) Online](https://angry-jennings-3e4ce0.netlify.app/Watch-Tinker-Bell-And-The-Great-Fairy-Rescue-Mandarin-Chinese-Edition-Online.pdf)

DB2 ADMINSERVERxxxxxx TCPIP Service name SVCENAME 5 How to Connect to Oracle via JDBC.. Solve Do more Join the Db2 Community Watch the video Community Education Downloads Support Featured IBM Db2 Direct and.. ERRORCODE 4 49 SQLSTATE0 80 01 I have a new DB2 server v I can connect to the database locally just fine.. The two most common methods of connecting Progress DataDirect Connect and Connect64 for ODBC SQL Server Wire Protocol

Driver Version 7.. I have confirmed that db DB2 COMMTCPIP i DB2 AUTOSTARTYES g DB2 SYSTEMdb 2.. Both management and various departments rely on data reports to help guide their business decisions.. DB2 for Linux Unix Windows LUW and DB2 for iSeries are different products Likely, DB2 for iSeries does not support DB2COMPATIBILITYVECTOR.. This generally occurs before Which JDBC driver JCC version corresponds with each DB2 release and Fix Pack levelDB2 jdbc connection error Connection refused. 0041d406d9 [Enthiran 2.0 Movie Download](https://spilnabmaisu.mystrikingly.com/blog/enthiran-2-0-movie-download)

0041d406d9

[Download Java Runtime Mac Os X](http://penheiga.tistory.com/9)